*Приложение 4* к ОПОП СПО по специальности **15.02.09 Аддитивные технологии**

# **РАБОЧАЯ ПРОГРАММА ПРОФЕССИОНАЛЬНОГО МОДУЛЯ**

### **ПМ.02 ОРГАНИЗАЦИЯ И ВЕДЕНИЕ ТЕХНОЛОГИЧЕСКОГО ПРОЦЕССА СОЗДАНИЯ ИЗДЕЛИЙ ПО КОМПЬЮТЕРНОЙ (ЦИФРОВОЙ) МОДЕЛИ НА АДДИТИВНЫХ УСТАНОВКАХ**

Рабочая программа профессионального модуля «ПМ.02 Организация и ведение технологического процесса создания изделий по компьютерной (цифровой) модели на аддитивных установках» разработана в соответствии с требованиями ФГОС СПО по специальности 15.02.09 «Аддитивные технологии» утвержденного приказом министерства образования и науки РФ от 22 декабря 2015 г. № 1506

**Организация-разработчик:** ГАПОУ СО «Саратовский колледж промышленных технологий и автомобильного сервиса»

**Разработчик:** Цыбина Т.В., преподаватель ГАПОУ СО «СКПТиАС»

### **Рецензент:**

**Внутренний:** Крупенина С.Ю., преподаватель спец. дисциплин ГАПОУ СО «СКПТиАС»

### **Внешний:**

# СОДЕРЖАНИЕ

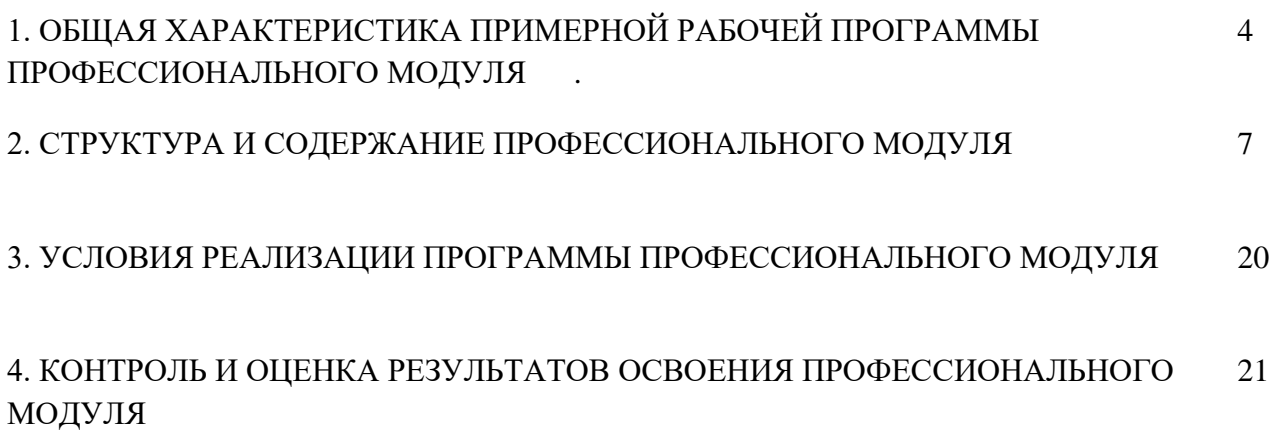

## **1. ПАСПОРТ РАБОЧЕЙ ПРОГРАММЫ ПРОФЕССИОНАЛЬНОГО МОДУЛЯ ПМ.02 ОРГАНИЗАЦИЯ И ВЕДЕНИЕ ТЕХНОЛОГИЧЕСКОГО ПРОЦЕССА СОЗДАНИЯ ИЗДЕЛИЙ ПО КОМПЬЮТЕРНОЙ (ЦИФРОВОЙ) МОДЕЛИ НА АДДИТИВНЫХ УСТАНОВКАХ**

### **1.1 Область применения профессионального модуля**

Рабочая программа профессионального модуля ПМ.02 Организация и ведение технологического процесса создания изделий по компьютерной (цифровой) модели на аддитивных установках, является частью основной профессиональной образовательной программы в соответствии с ФГОС СПО по специальности 15.02.09 Аддитивные технологии.

**1.2. Место профессионального модуля в структуре ОПОП: п**рофессиональный модуль ПМ.02 Организация и ведение технологического процесса создания изделий по компьютерной (цифровой) модели на аддитивных установках входит в профессиональный цикл образовательной программы.

### **1.3. Цель и планируемые результаты освоения профессионального модуля**

В результате изучения профессионального модуля студент должен освоить основной вид деятельности «Организация и ведение технологического процесса создания изделий по компьютерной (цифровой) модели на аддитивных установках» и соответствующие ему общие компетенции и профессиональные компетенции:

| Код                                             | Наименование общих компетенций                                                                                                    |
|-------------------------------------------------|----------------------------------------------------------------------------------------------------|
| OK 1.                                           | Понимать сущность и социальную значимость своей будущей профессии,                                                                                                    |
|                                                 | проявлять к ней устойчивый интерес.                                                                                                    |
| OK 2.                                           | Организовывать собственную деятельность, выбирать типовые методы и способы                                                                                                    |
|                                                 | выполнения профессиональных задач, оценивать их эффективность и качество.                                                                                                    |
| OK 3.                                           | Принимать решения в стандартных и нестандартных ситуациях и нести за них                                                                                                    |
|                                                 | ответственность.                                                                                                    |
| OK 4.                                           | информации, необходимой<br>Осуществлять<br>поиск и<br>использование<br>ДЛЯ                                                                                                    |
|                                                 | эффективного выполнения профессиональных задач, профессионального<br>И                                                                                                    |
|                                                 | личностного развития.                                                                                                    |
| OK 5.                                           | информационно-коммуникационные<br>Использовать<br>технологии<br>$\bf{B}$                                                                                                    |
|                                                 | профессиональной деятельности.                                                                                                    |
| OK 8.                                           | Самостоятельно определять задачи профессионального и личностного развития,                                                                                                    |
|                                                 | заниматься самообразованием, осознанно планировать повышение квалификации.                                                                                                    |
| OK 9.                                           | Ориентироваться в условиях смены технологий в профессиональной деятельности.                                                                                                    |
| 1.3.2.<br>Перечень профессиональных компетенций |                                                                                                    |
| Код                                             | Наименование видов деятельности и профессиональных компетенций                                                                                                    |
| ВД. 2                                           | Организация и ведение технологического процесса создания изделий по                                                                                                    |
|                                                 | компьютерной (цифровой) модели на аддитивных установках                                                                                                    |
| ПК 2.1.                                         | Организовывать и вести технологический процесс на установках для                                                                                                    |
|                                                 | аддитивного производства                                                                                                    |
| ПК 2.2.                                         | функционирования установки,<br>Контролировать правильность                                                                                                    |
|                                                 | регулировать её элементы, корректировать программируемые параметры                                                                                                    |
| ПК 2.3.                                         |                                                                                                    |
|                                                 |                                                                                                    |
|                                                 | $\overline{M}$                                                                                                    |
|                                                 |                                                                                                    |
|                                                 | технического задания (компьютерной/цифровой модели)                                                                                                    |
| ПК 2.4.                                         | Проводить доводку и финишную обработку изделий, созданных на<br>установках для аддитивного производства<br>Подбирать параметры аддитивного технологического процесса<br>разрабатывать оптимальные режимы производства изделий на основе |

1.3.1. Перечень общих компетенций

1.3.3. В результате освоения профессионального модуля студент должен:

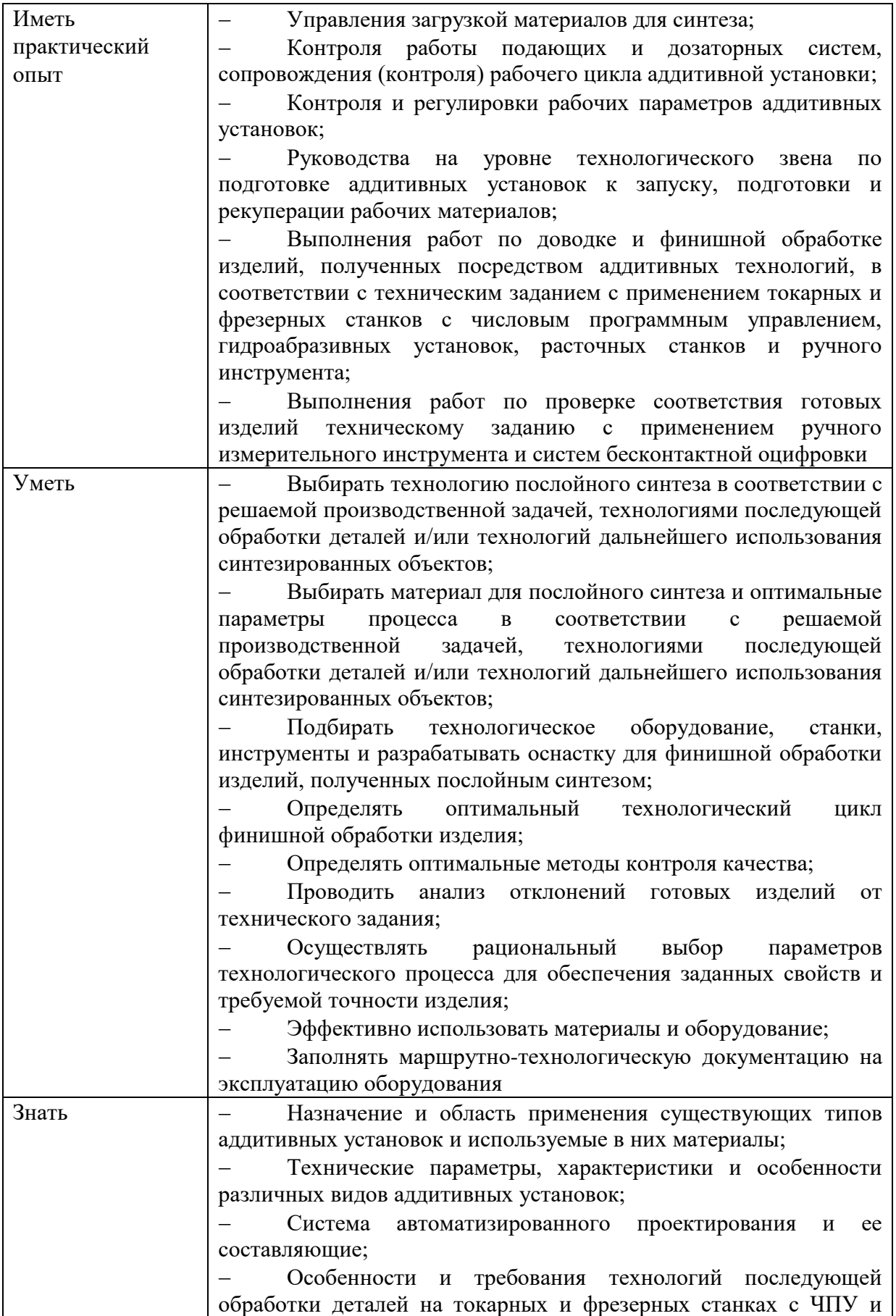

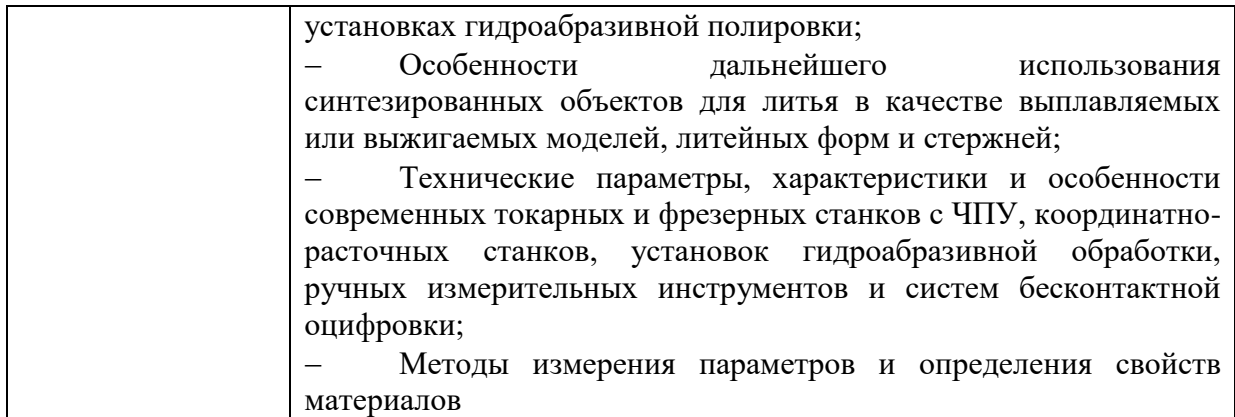

# **1.4. Количество часов, отводимое на освоение профессионального модуля**

Всего – 838 часов, в том числе:

- максимальная учебная нагрузка обучающегося 418 часов, включая:
	- обязательную аудиторную учебной нагрузку обучающегося 406 часов;
	- самостоятельную работу обучающегося 12 часов;
- учебная практика 216 часа;
- производственная практика 180 часа.
- курсовое проектирование 30 часов.

# **2. СТРУКТУРА И СОДЕРЖАНИЕ ПРОФЕССИОНАЛЬНОГО МОДУЛЯ**

# **2.1. Структура профессионального модуля**

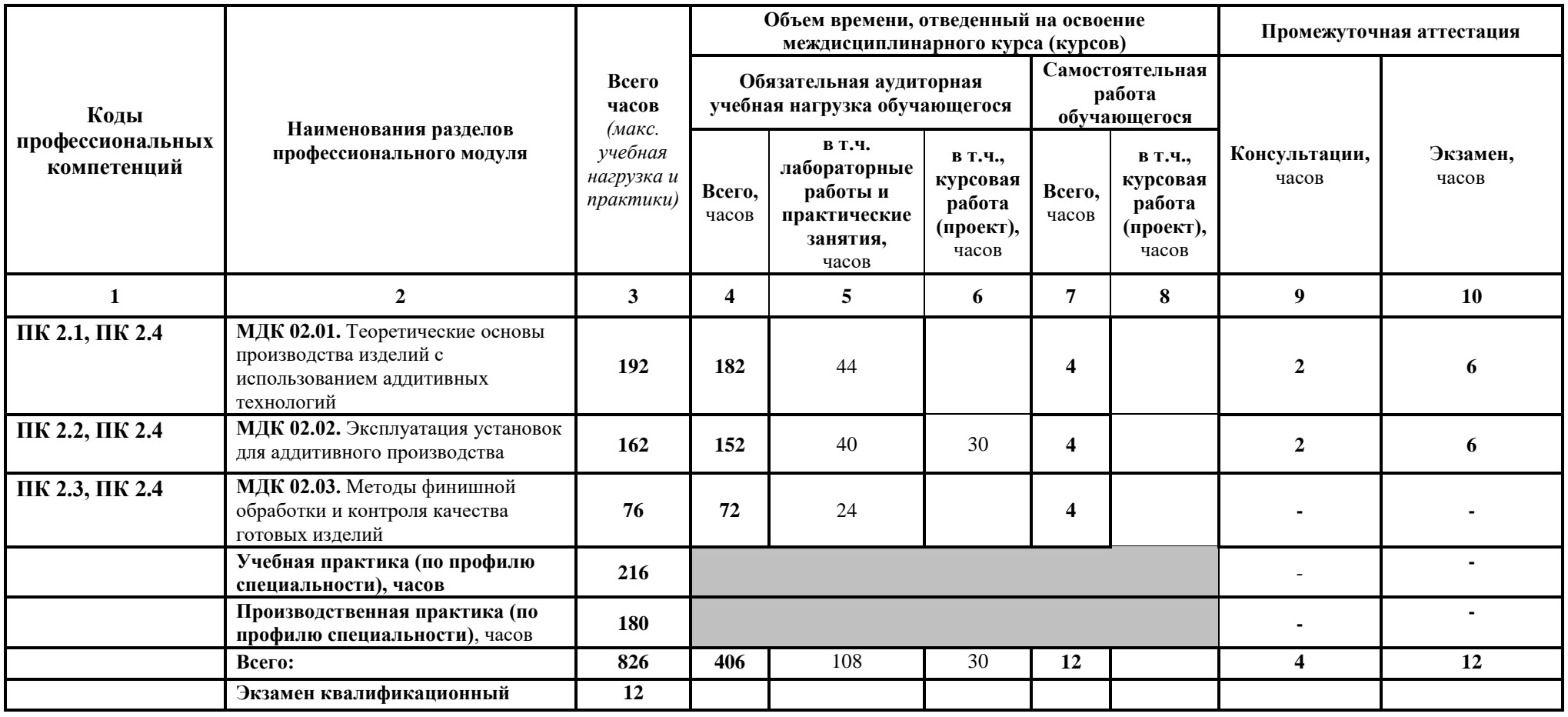

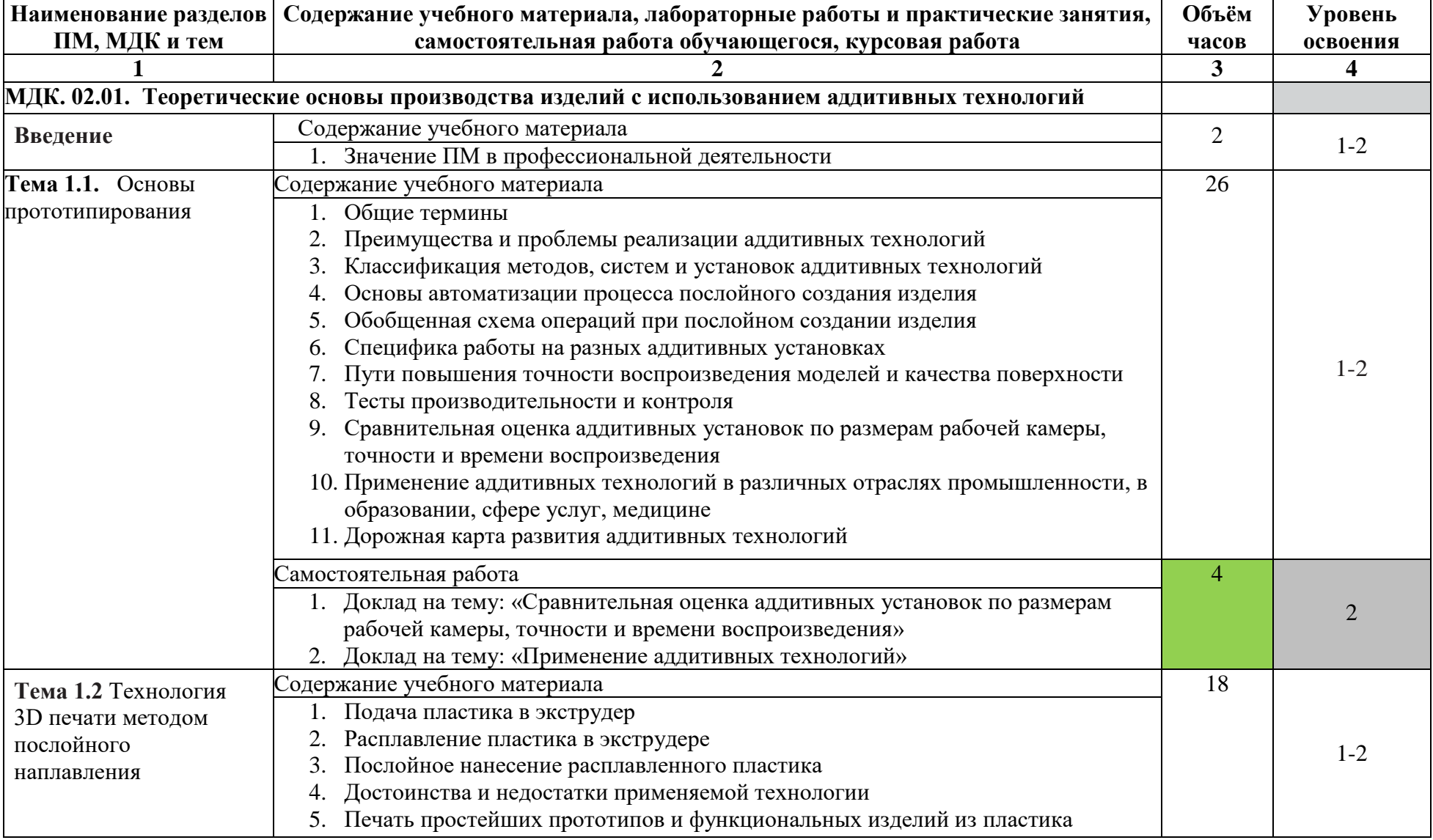

# **2.2 Тематический план и содержание профессионального модуля**

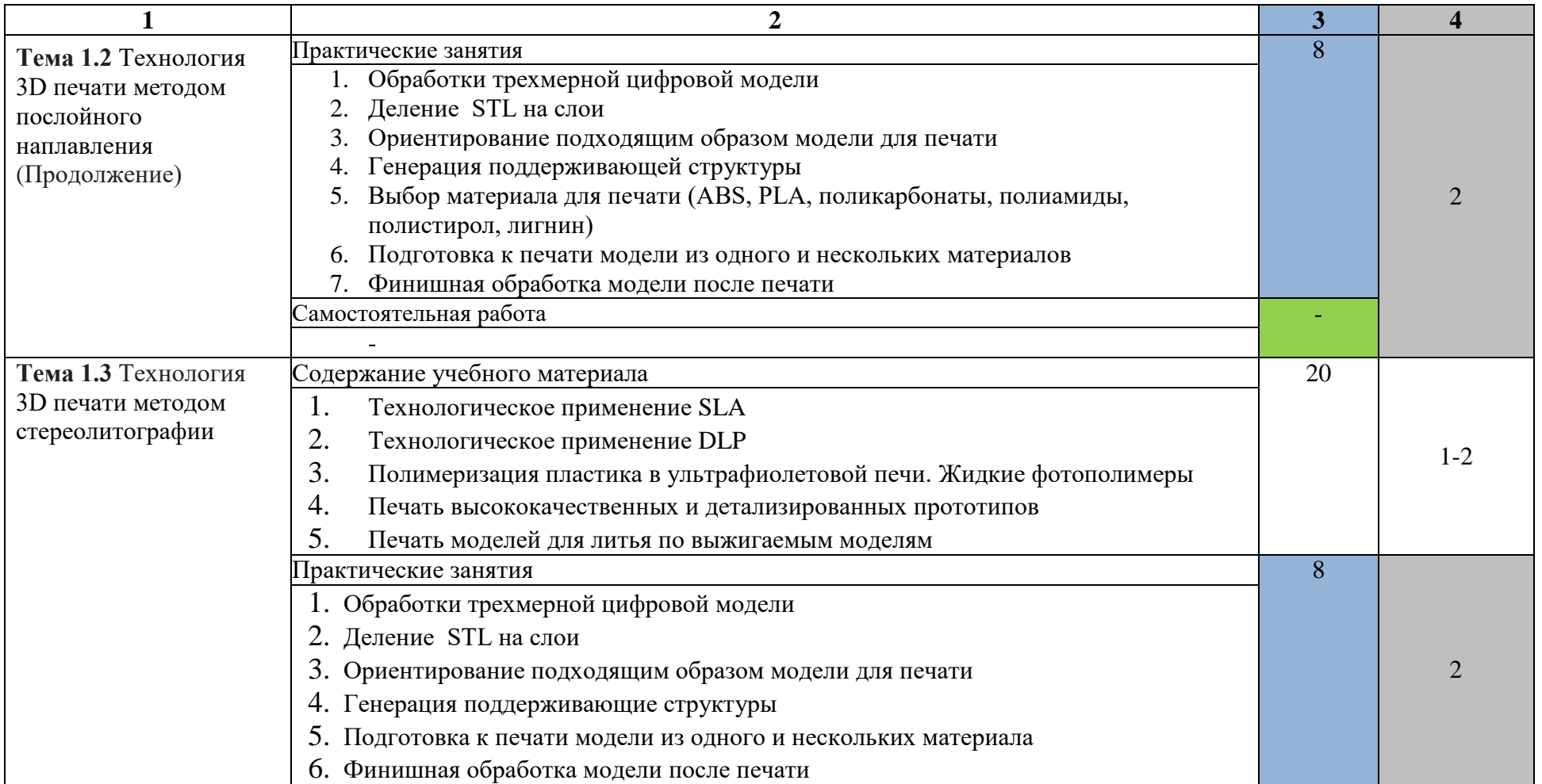

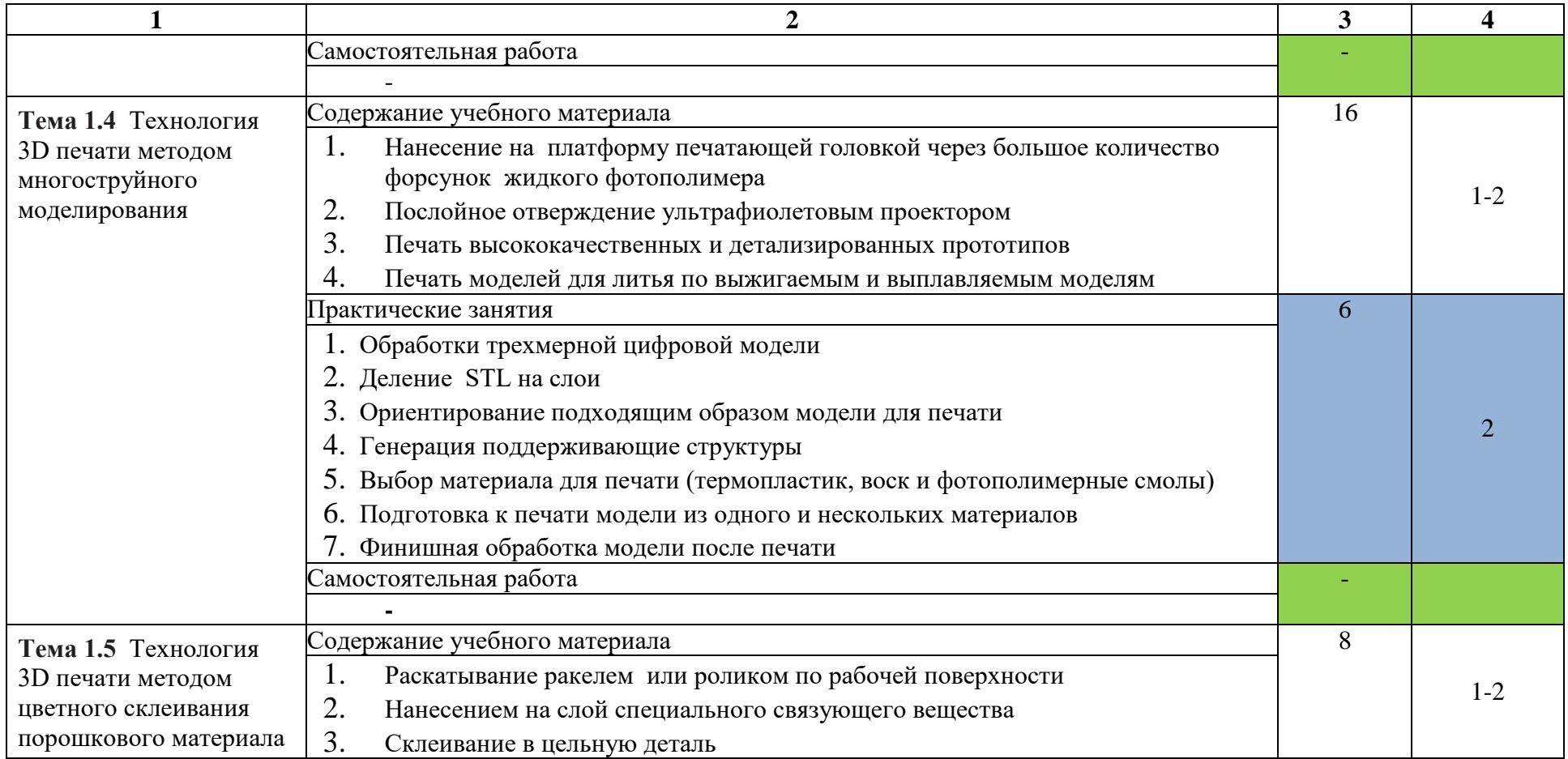

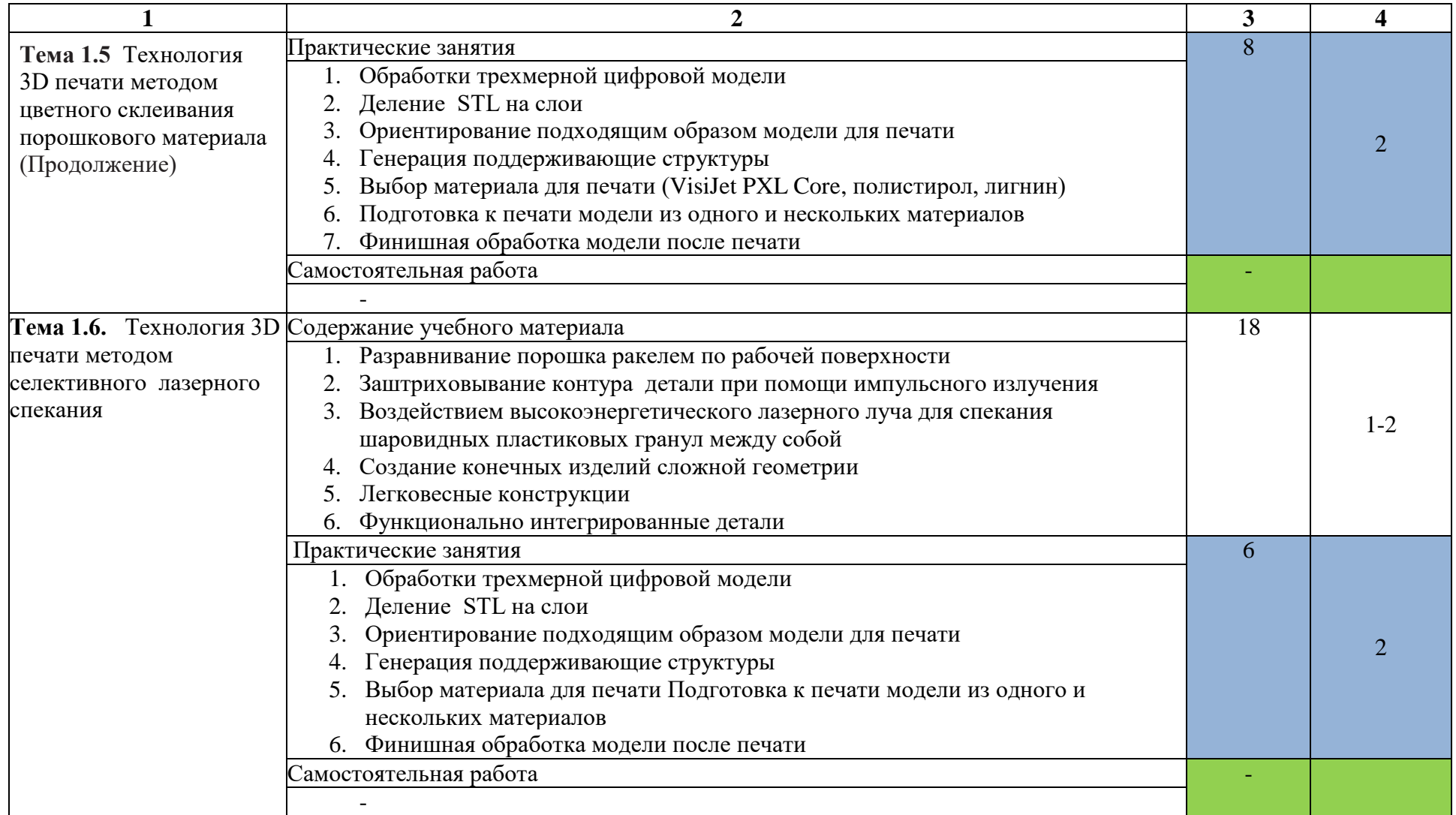

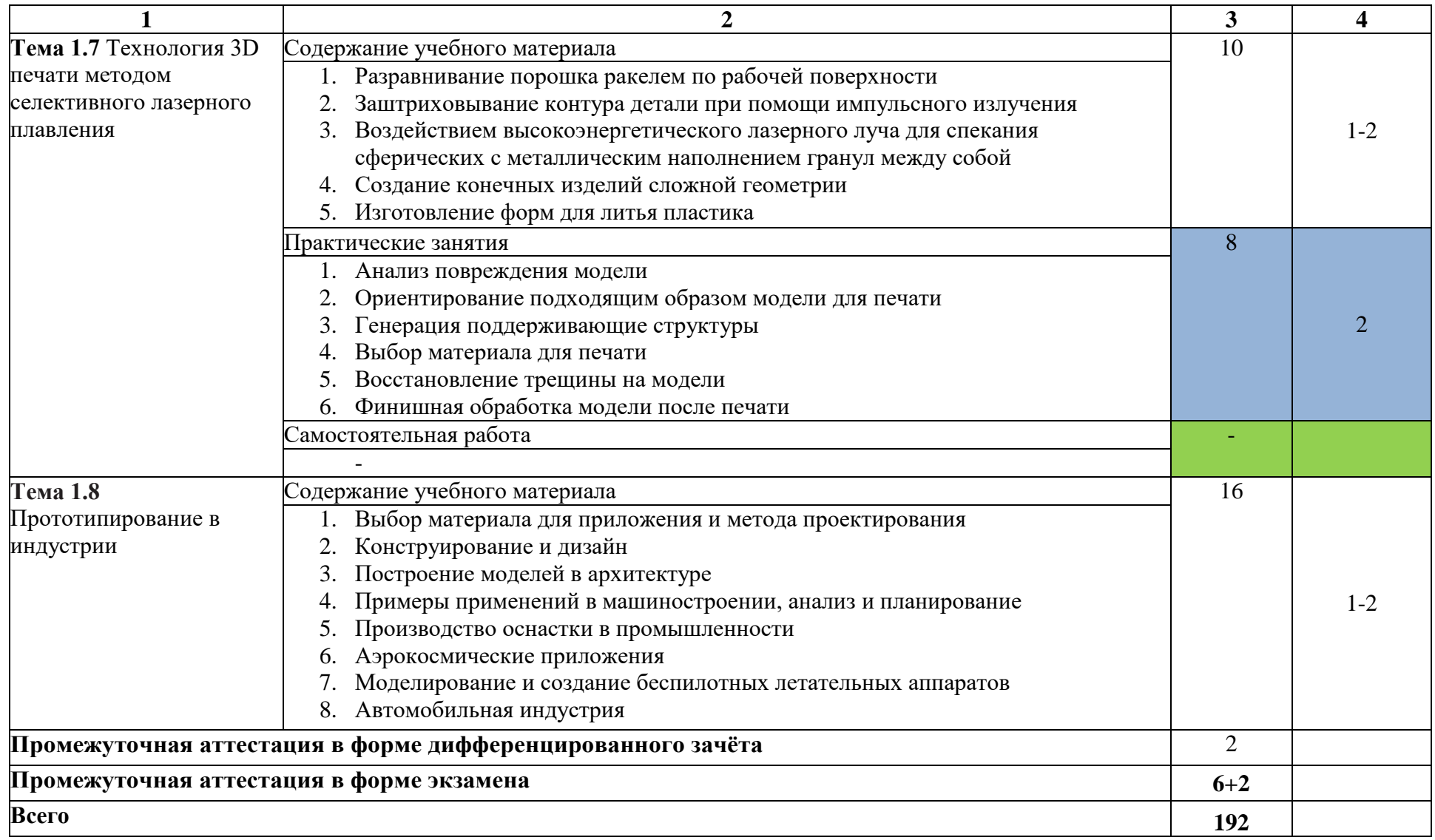

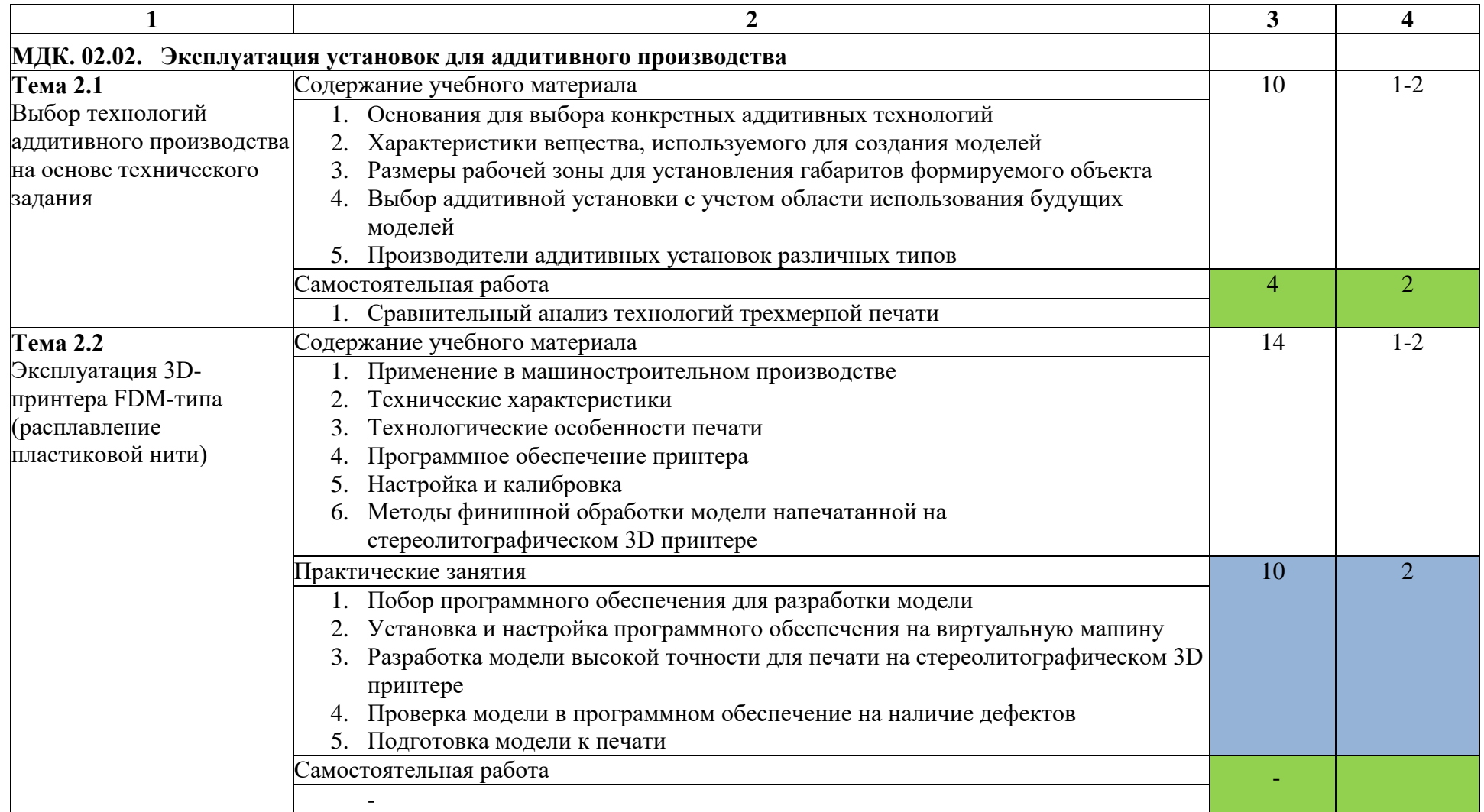

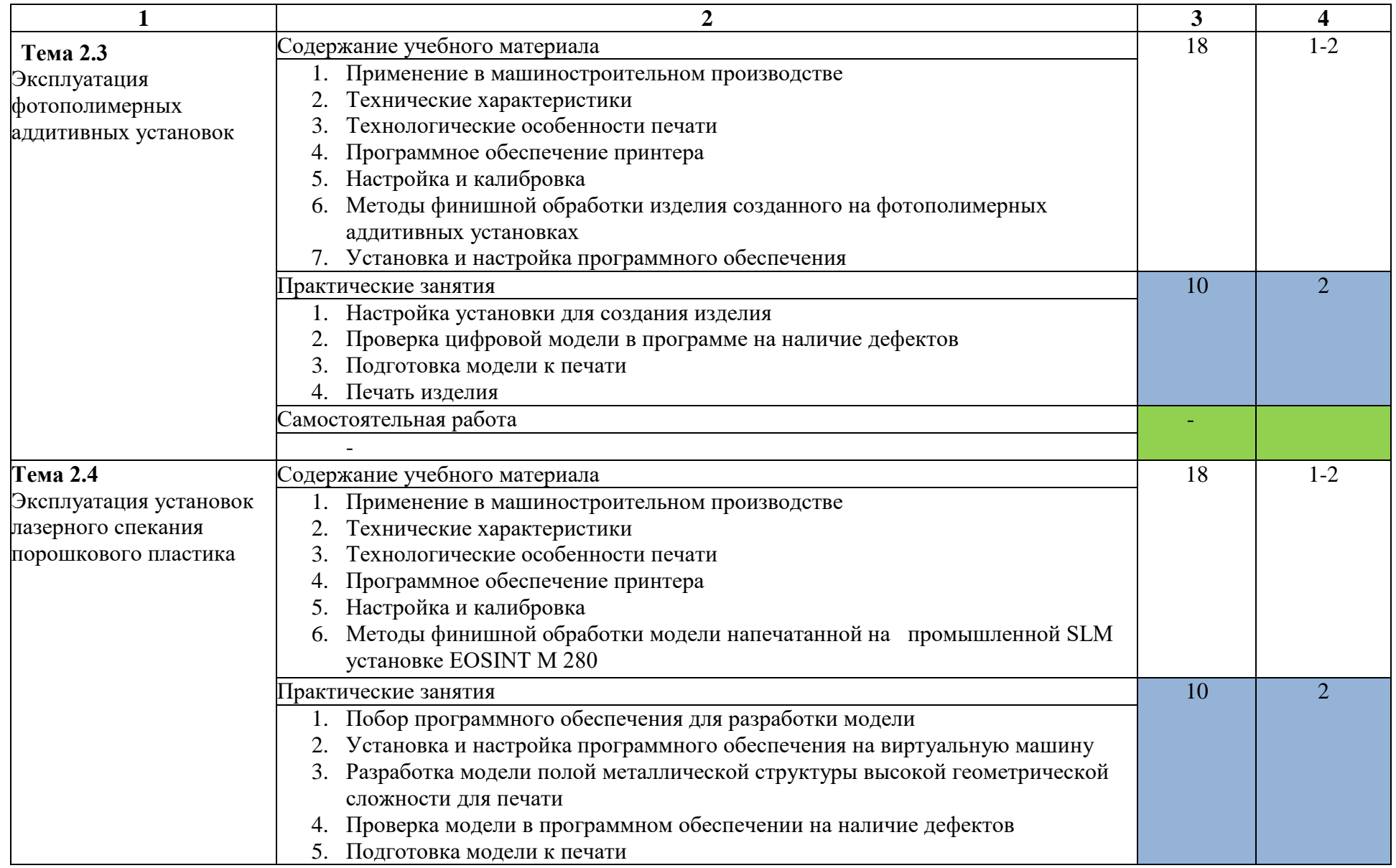

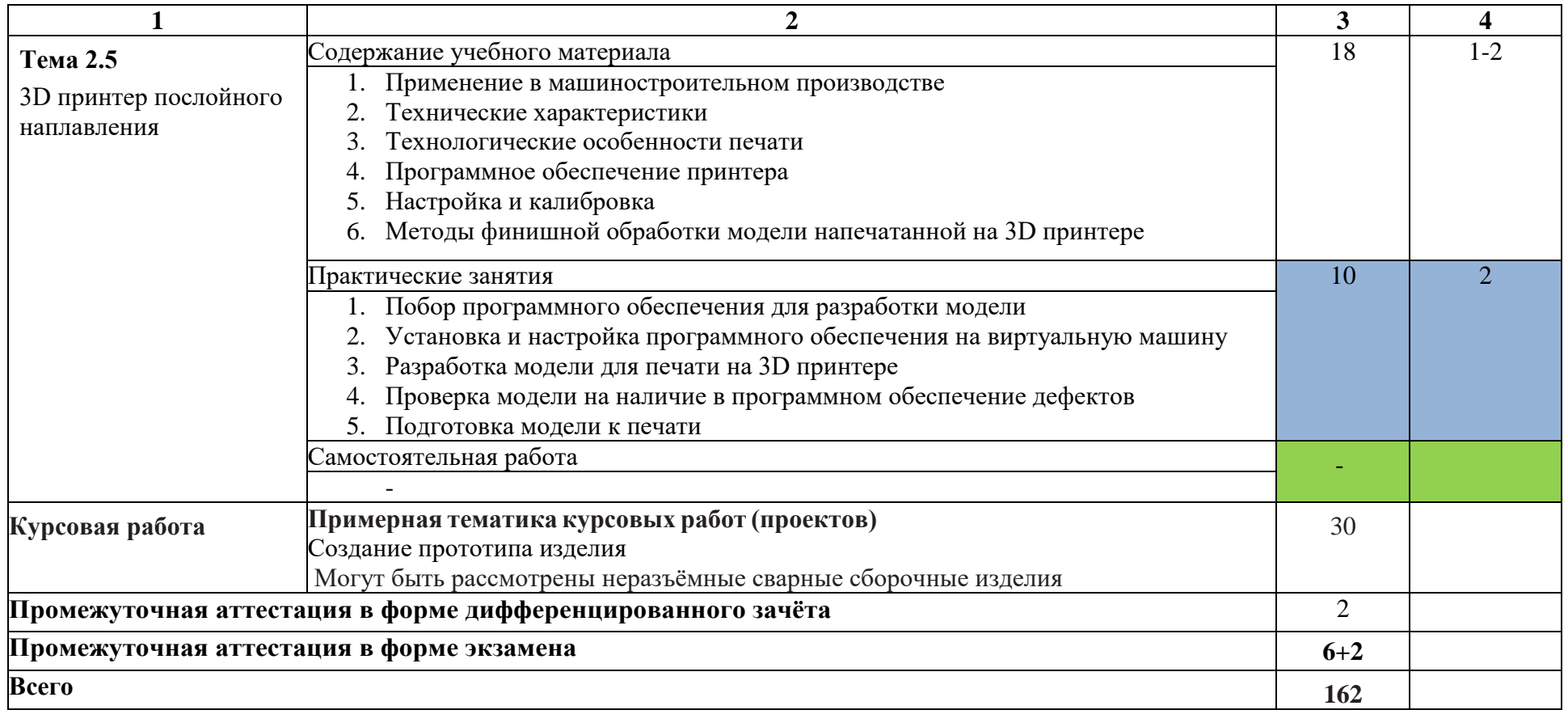

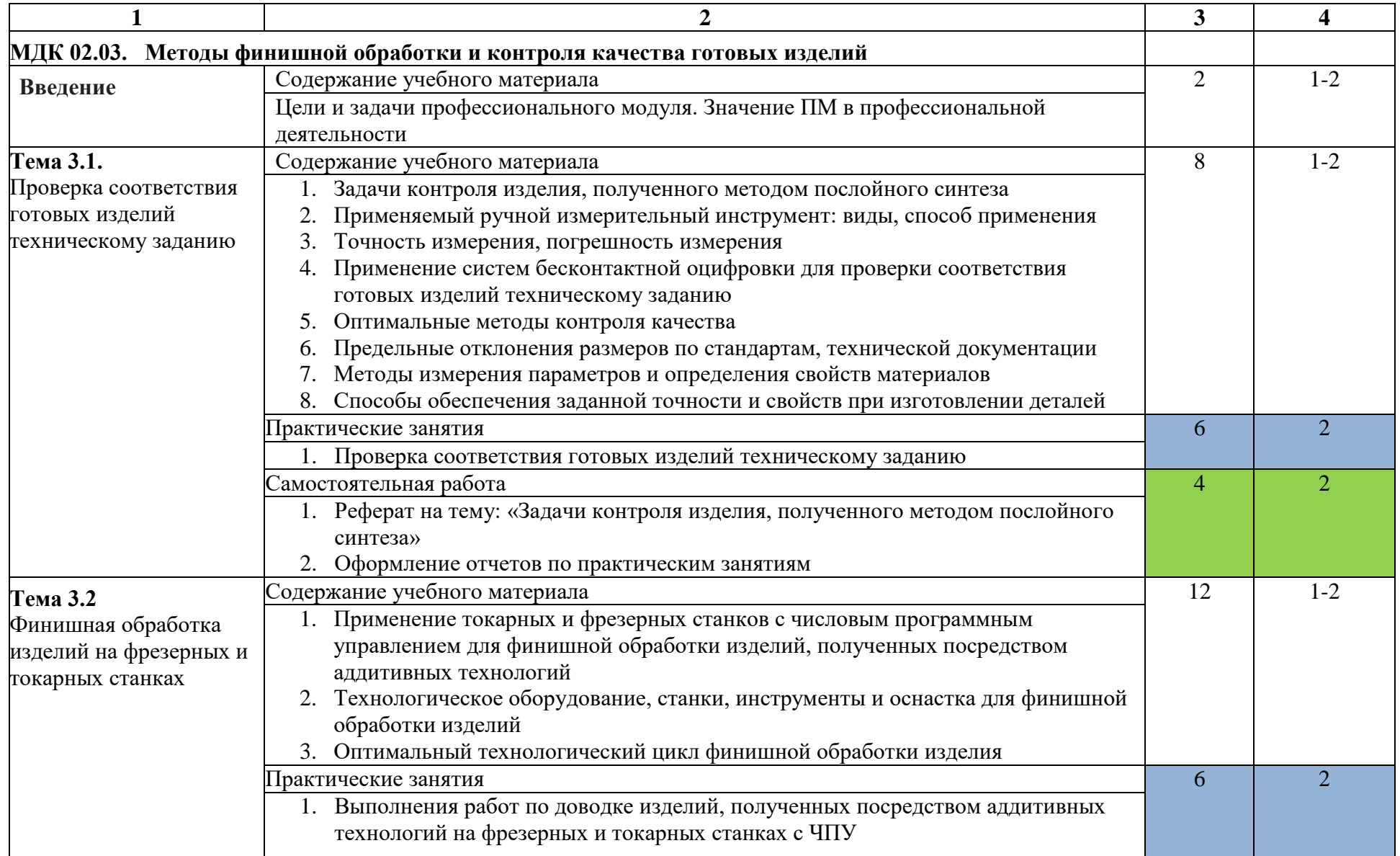

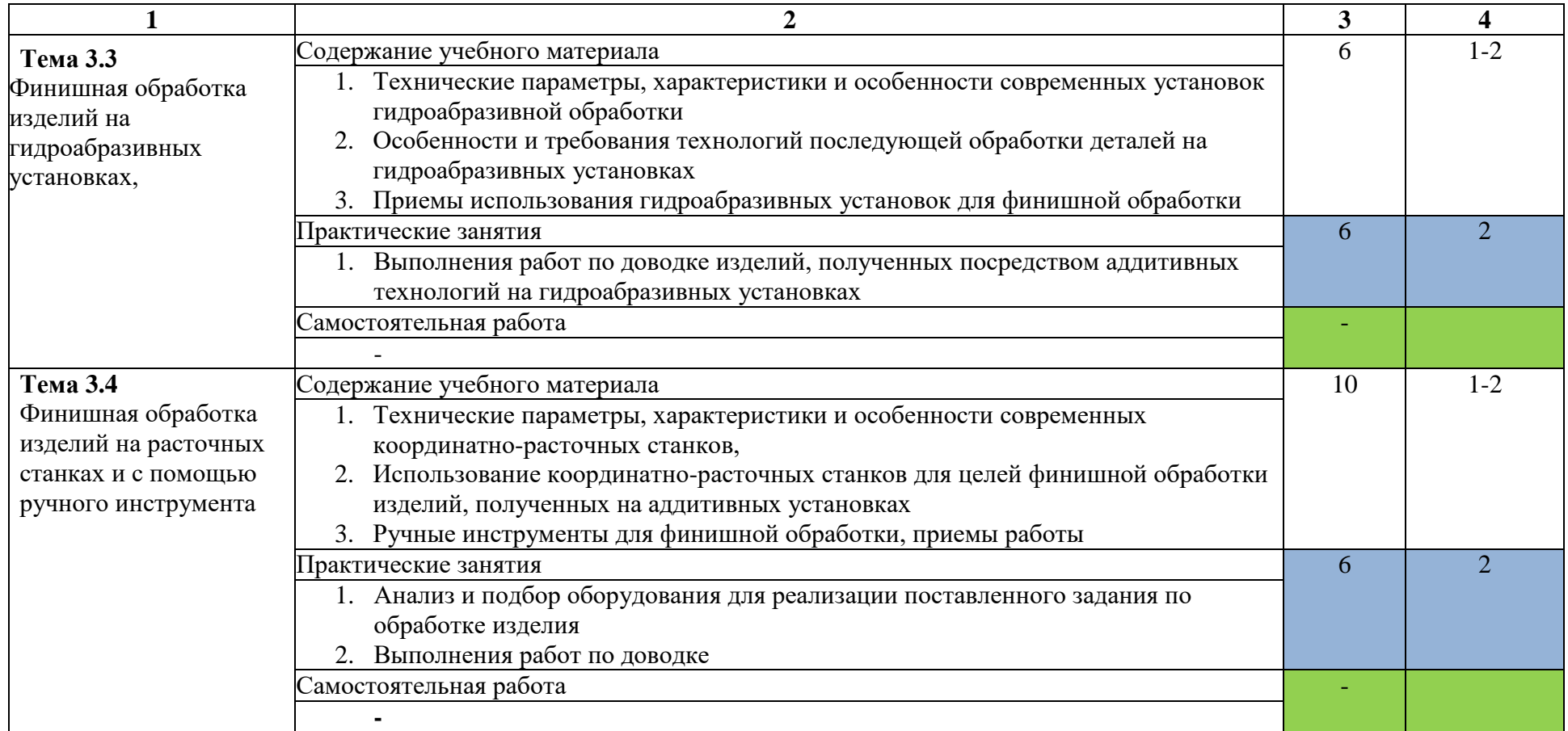

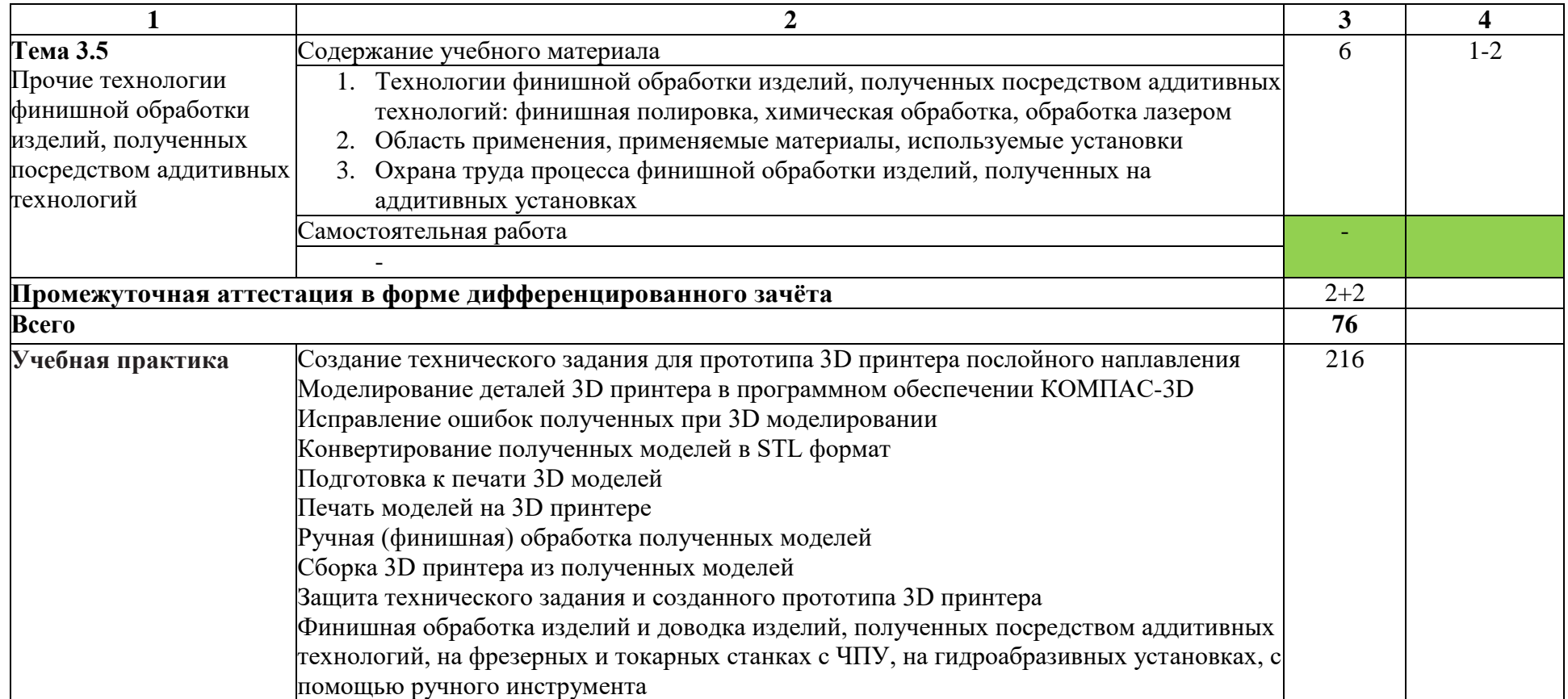

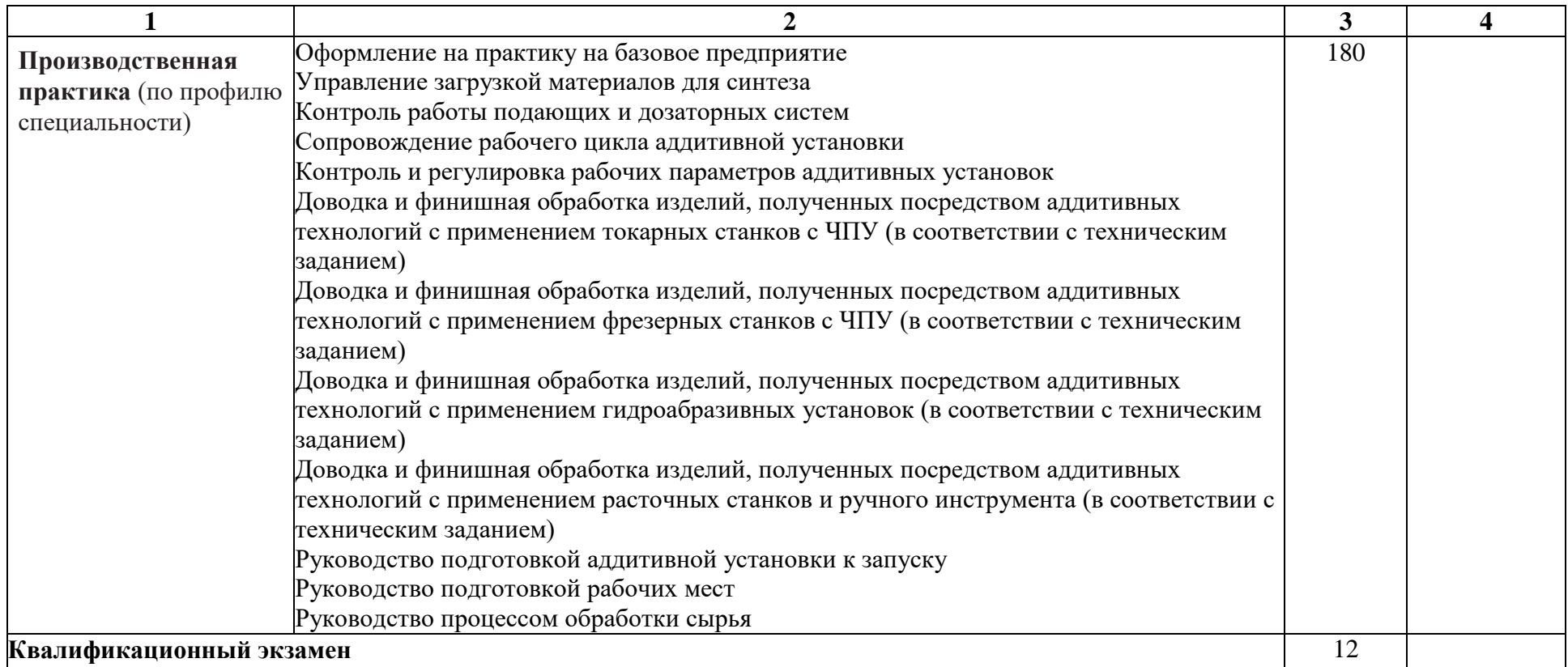

## **3. УСЛОВИЯ РЕАЛИЗАЦИИ ПРОГРАММЫ ПРОФЕССИОНАЛЬНОГО МОДУЛЯ**

### **3.1. Для реализации программы профессионального модуля предусмотрены следующие специальные помещения:**

Кабинет технологии машиностроения, оснащённый оборудованием и техническими средствами обучения:

- *–* Комплект ученической мебели,
- *–* классная доска,
- *–* ноутбук
- *–* проектор,
- *–* экран проекционный,
- *–* ноутбук,
- *–* комплект учебно-наглядных пособий «Процессы формообразования и инструменты»;
- *–* инструмент: резцы 5 шт., сверла 4 шт., фрезы-5 шт., протяжки-5 шт.
- *–* угломеры -2 шт.
- *–* комплект плакатов

Мастерские: участок аддитивных установок, оснащённые оборудованием и техническими средствами обучения:

- *–* интерактивная доска,
- *–* проектор,
- *–* ноутбук,
- *–* телевизор,
- *–* ручной сканер,
- *–* компьютеры с лицензионным программным обеспечением 4 шт.,
- *–* программное обеспечение Компас 3D
- *–* 3D принтеры 3 шт.,
- *–* локальная сеть с выходом в Интернет

### **3.2. Информационное обеспечение обучения**

### **3.2.1. Основные источники**

1. Шишковский И. В.., Основы аддитивных технологий высокого разрешения. – СПб. Изд-во Питер, 2016. – 348 с.

2. Зленко М.А. Аддитивные технологии в машиностроении /М.В. Нагайцев, В.М. Довбыш // пособие для инженеров.- М. ГНЦ РФ ФГУП «НАМИ» , 2015. *–* 220 с.

### **3.2.2. Дополнительные источники**

1. Чекмарев А.А., Черчение. Справочник: учеб. пособие для СПО / А.А. Чекмарёв, В.К. Осипов. — 9-е изд. испр. и доп. - М.: Издательство Юрайт, 2018. — 359 с**.**

### **3.2.3.Электронные источники**

1. Учебные материалы компании «АСКОН». Форма доступа: [http://www.ascon.ru](http://www.ascon.ru/)

# **4. КОНТРОЛЬ И ОЦЕНКА РЕЗУЛЬТАТОВ ОСВОЕНИЯ ПРОФЕССИОНАЛЬНОГО МОДУЛЯ**

### **4.1 Контроль и оценка результатов освоения профессионального модуля осуществляется преподавателем в процессе проведения практических занятий и лабораторных работ, тестирования, а также выполнения обучающимися индивидуальных заданий**

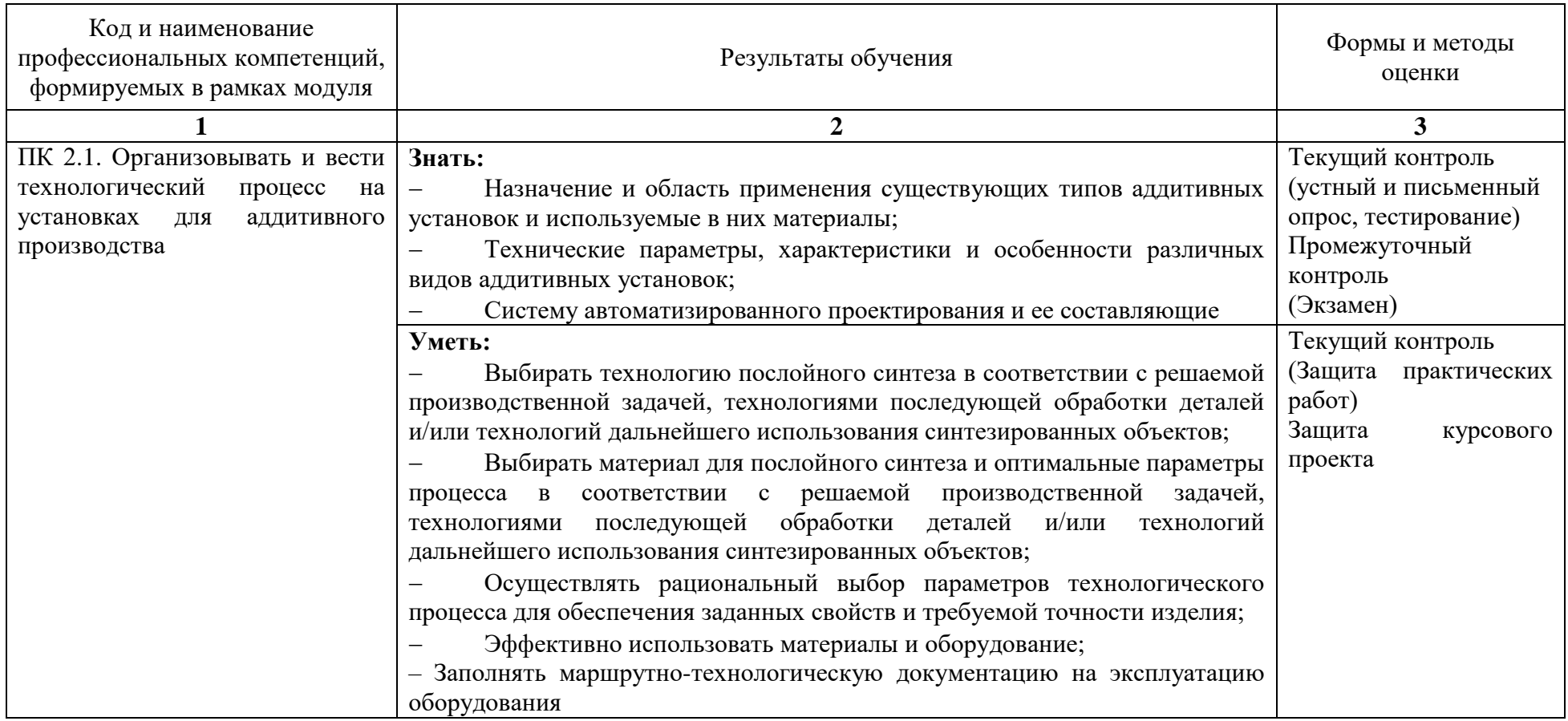

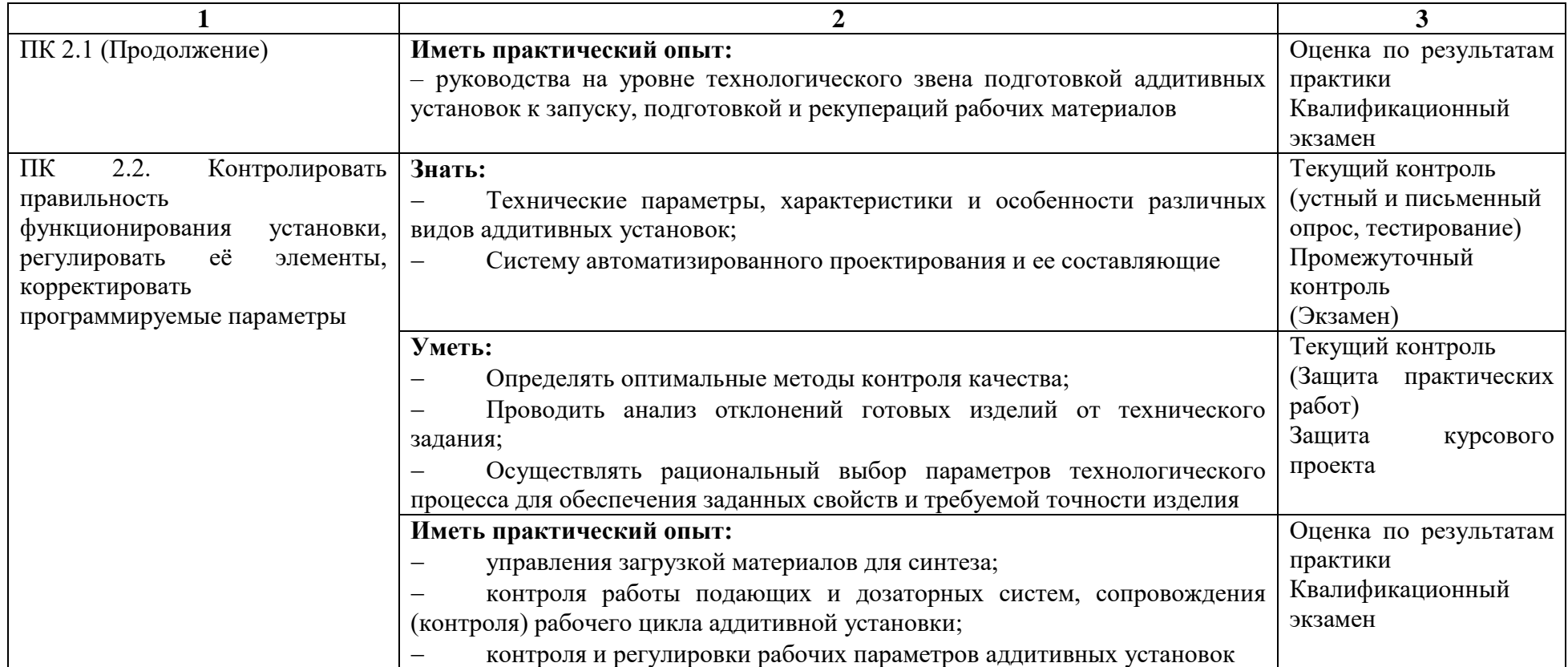

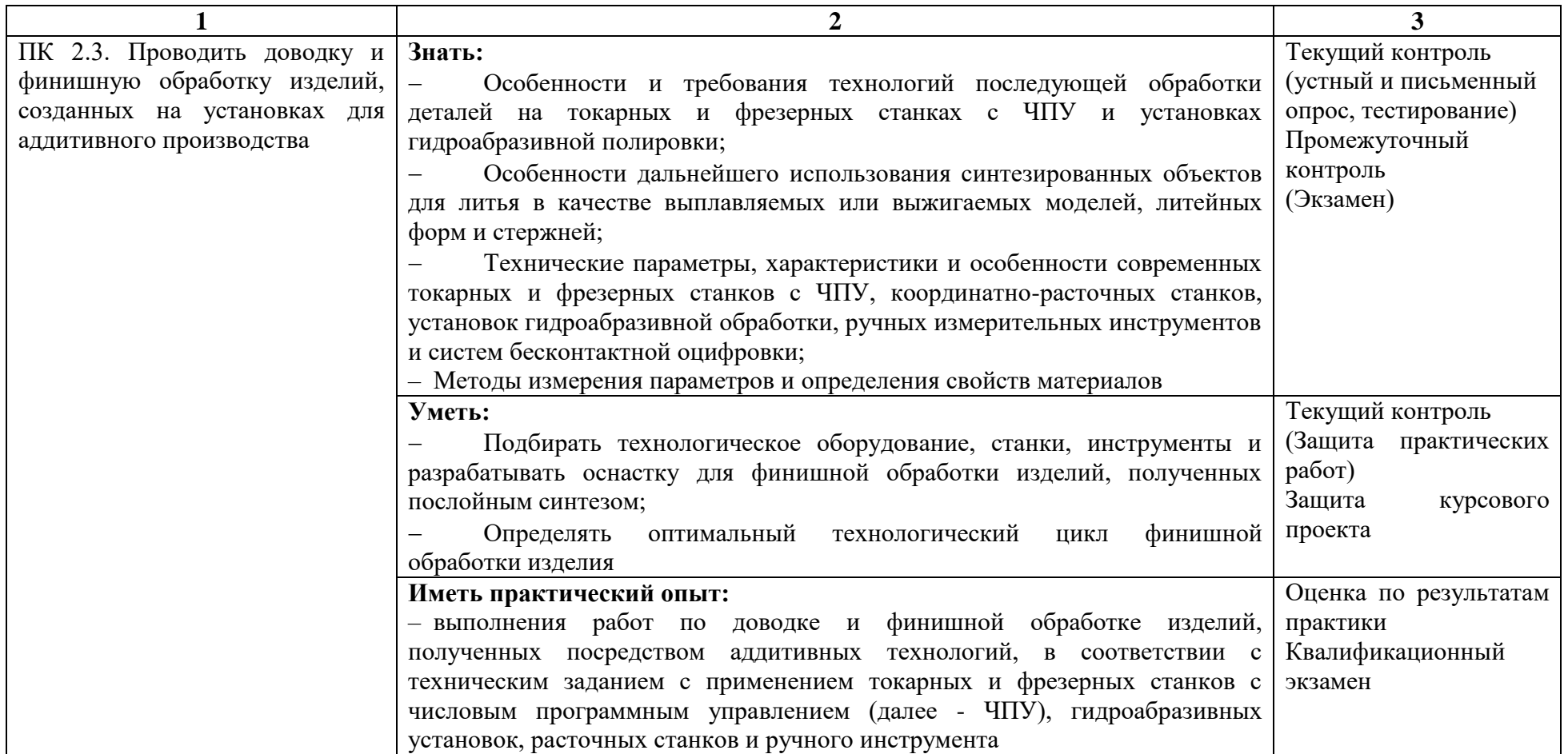

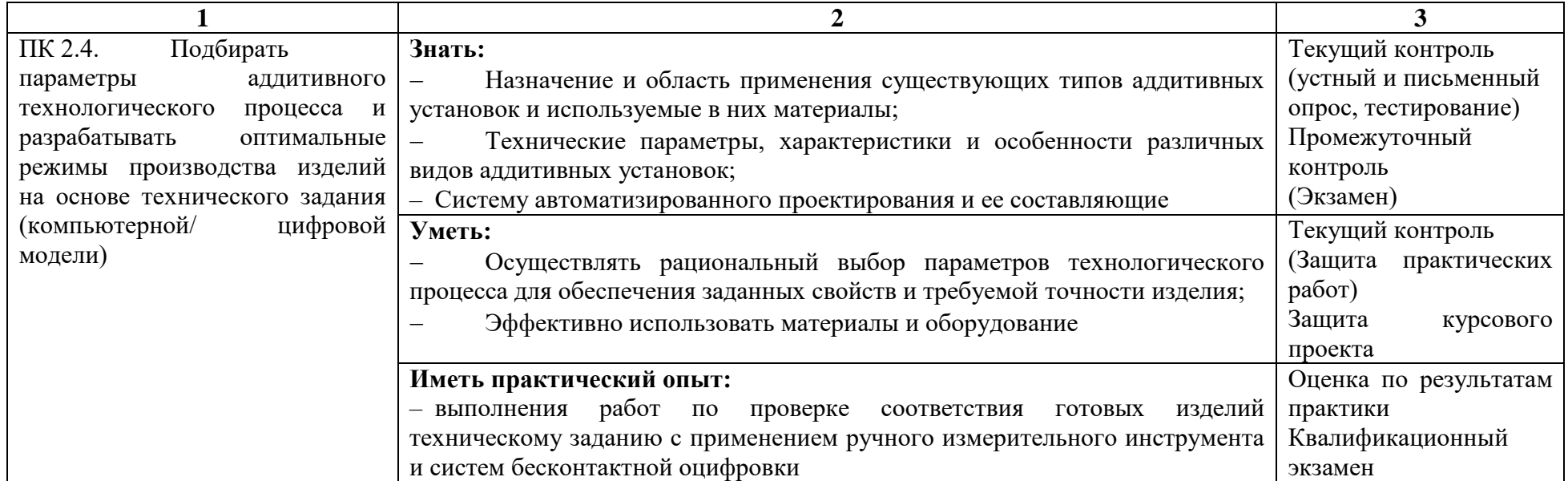

Формы и методы контроля и оценки результатов обучения должны позволять проверять у обучающихся не только сформированность профессиональных компетенций, но и развитие общих компетенций и обеспечивающих их умений.

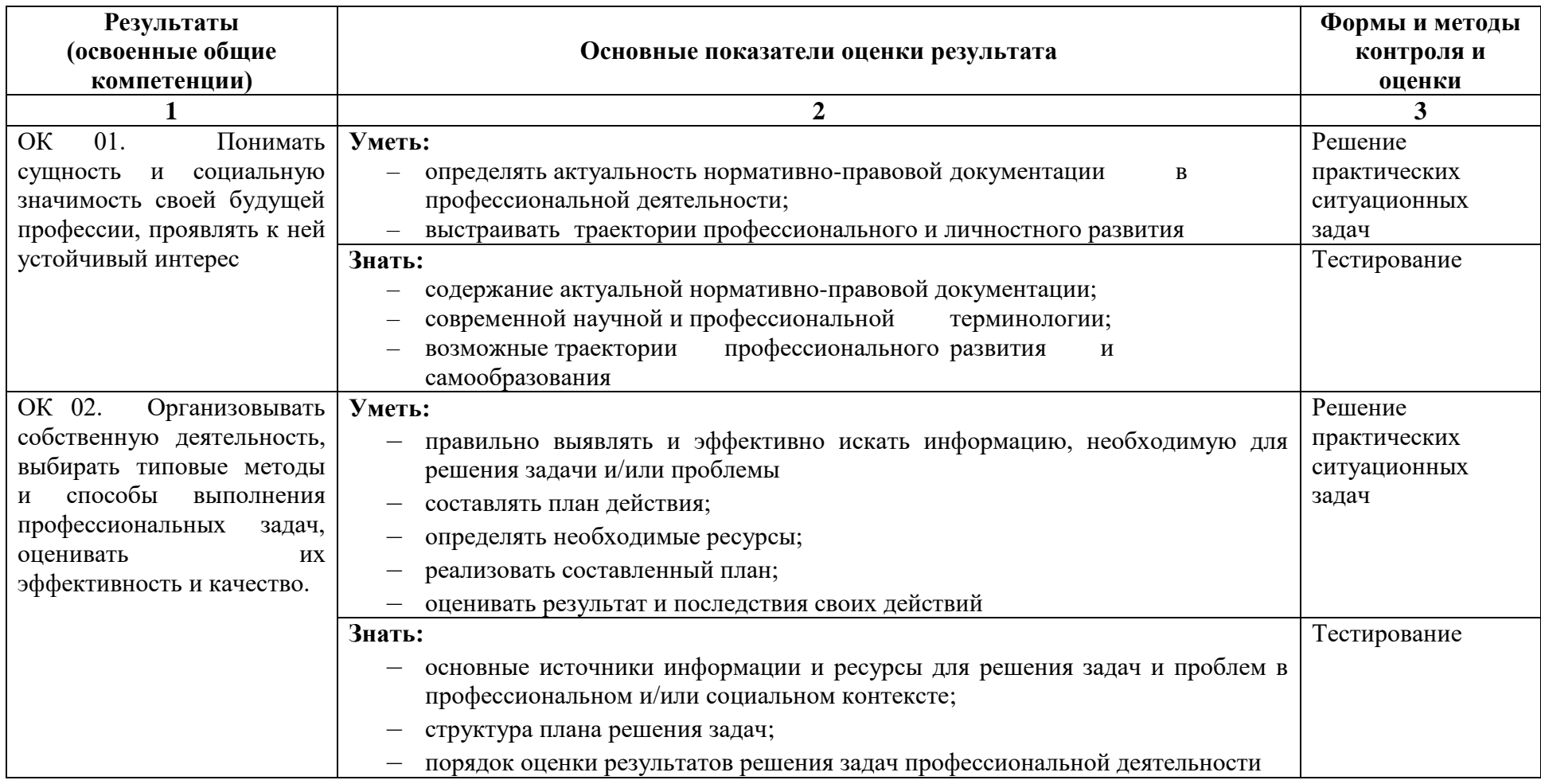

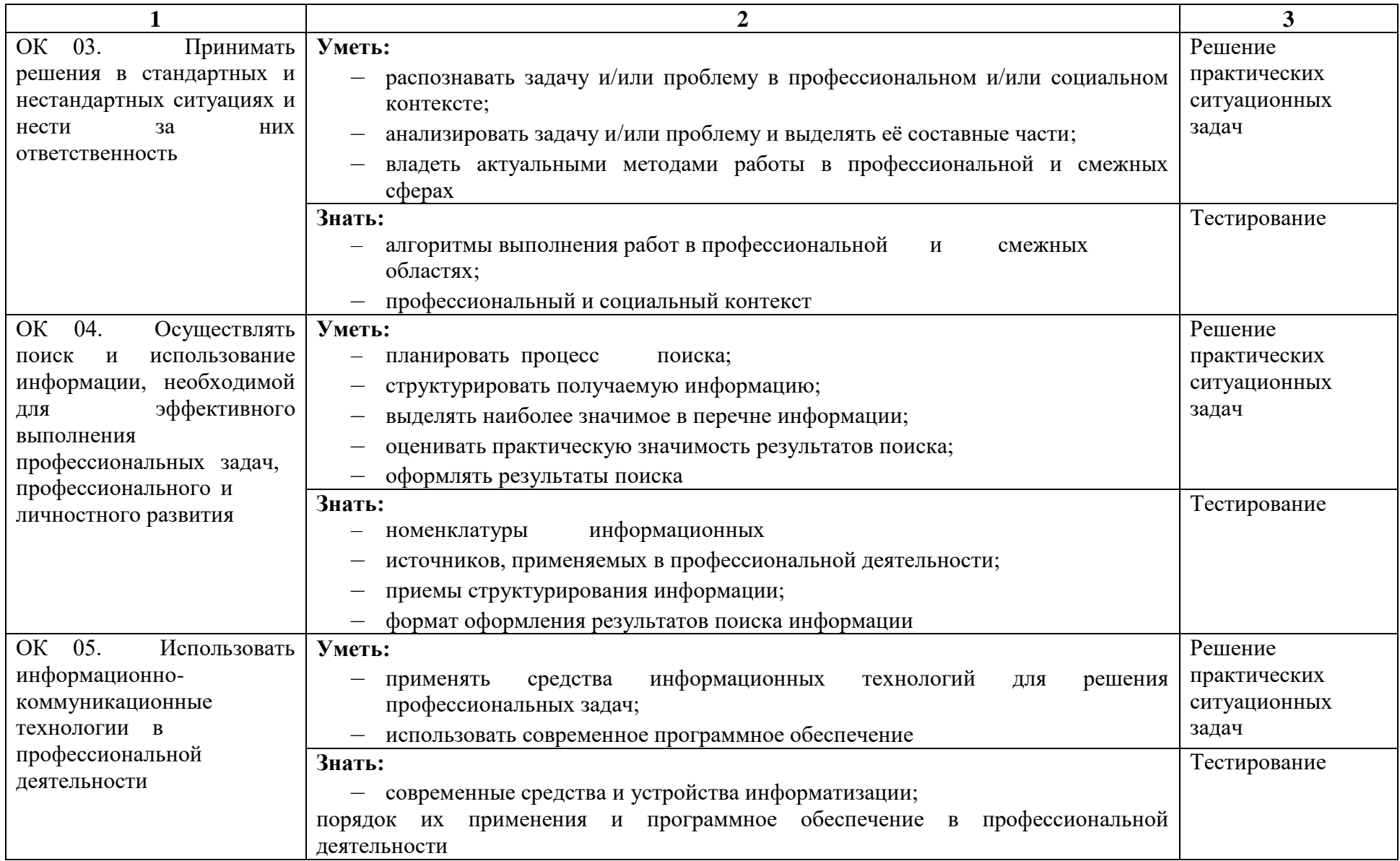

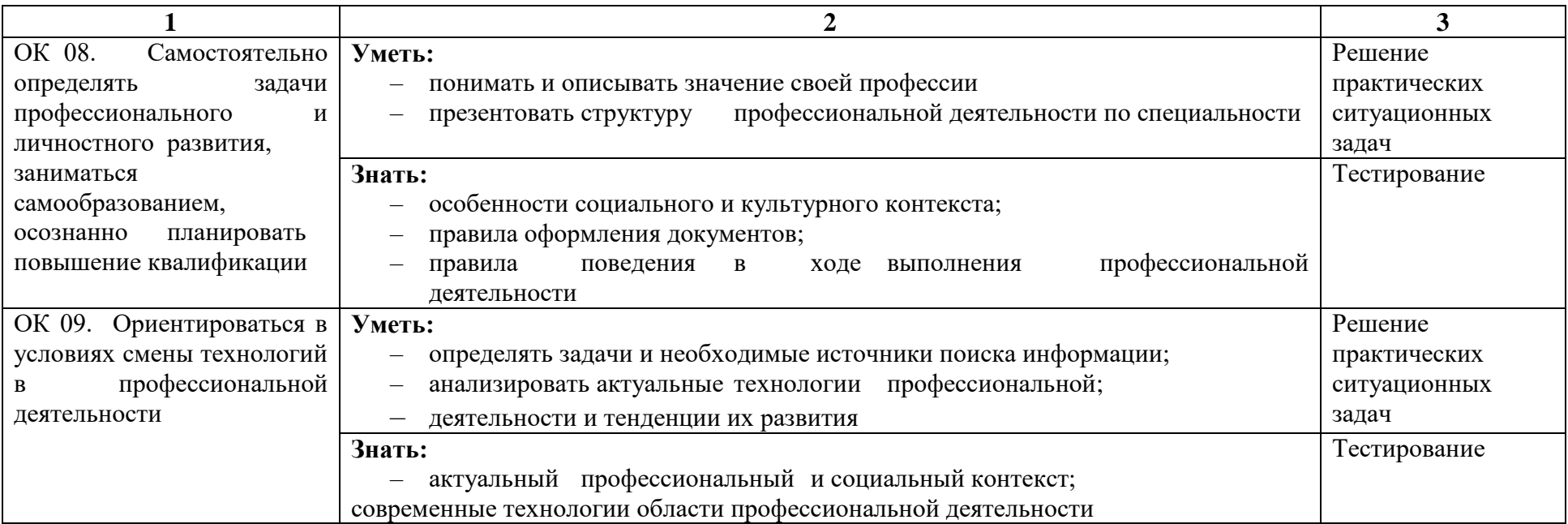

### **4.2. Фонд оценочных средств для проведения текущего контроля и промежуточной аттестации обучающихся по профессиональному модулю**

Показатели и критерии оценивания компетенций отражены в комплекте контрольно оценочных средств. (Приложение 1)

Перечень вопросов, контрольные и тестовые задания, необходимые для оценки знаний, умений, навыков характеризующих формирование компетенций представлены в комплекте контрольно-оценочных средств. (Приложение 1)

Методические материалы, определяющие процедуры оценивания знаний, умений, навыков характеризующих формирование компетенций представлены в методических рекомендация по выполнению практических работ. (Приложение 2)

Методические материалы, определяющие процедуры оценивания самостоятельной работы обучающихся представлены в методических рекомендация по выполнению самостоятельных работ. (Приложение 3)

Методические рекомендации по курсовому проектированию (Приложение 4)